#### TSBB15 Computer Vision Lecture 7Object tracking project Project web page • More information about the project can be found here: •www.cvl.isy.liu.se/education/undergraduate/tsbb15/object-tracking-project – Datasets – References – Code – … 2017‐02‐05 Lecturee 7 2 Object tracking Technical goals of this project: • Given an image sequence, **detect** and **track** all moving objects • Indicate objects with **boxes** <sup>+</sup> **identity numbers** Assumptions: • Static camera• Static background • Humans or cars are moving on <sup>a</sup> flat ground plane Object tracking • Large application area: – surveillance, traffic, … • Many spin‐offs – http://www.cognimatics.com • Several research projects, e.g., – FOI – CAVIAR – PETS • Student projects (e.g. Puck-O-Vision)

2017‐02‐05 Lecture

7 3

7 4

# Object tracking

#### Example

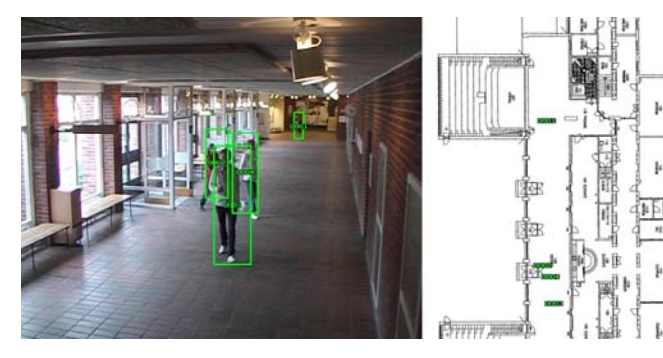

From PhD Thesis of Håkan Ardö, LTH

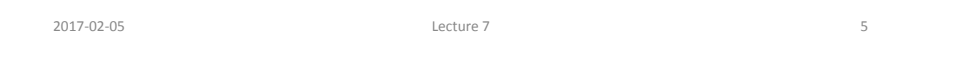

# Counting people

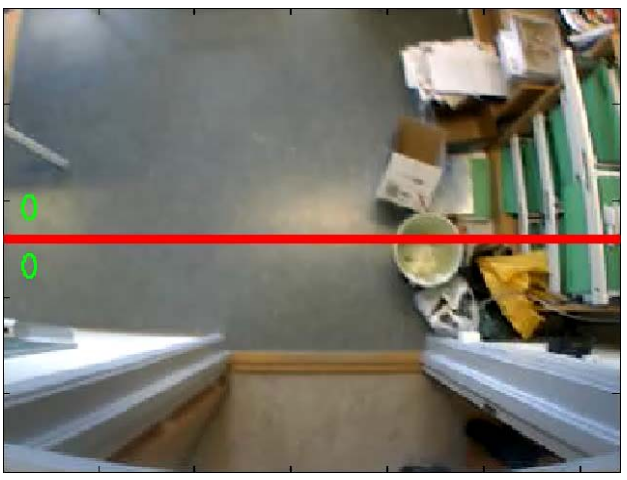

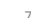

#### Object tracking

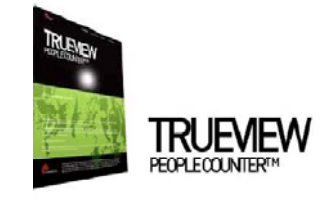

temptica ruov to pribreta having a good understanding of your customers focused shalegies and executing them efficiently. Constant changes in customer preferences,<br>tomer loyalty and the inherent complexity of large retail organizations require a new level of in-store to achieve success

sople Counter<sup>ne</sup> is a unique product for the retail industry that provides easy-lo-use and accurate sope ∪ounter – is a unique prosuit tor tre retail inputry that provides easy-ro-use and accuration<br>Hing. Based on Cognimatica' leading patent panding technicity for Cagnitus Vision. Truck/iew<br>http:™ offices a cost efficie ting, with a superior accuracy (55-49%). This is why TrueView People Counter™ is the right choice

vm People Counting

#### Quality assurance

- . TrueView People Counter<sup>na</sup> has been thoroughly tested in numerous I
- + It has a proven leading 95 99 % accuracy.
- + Tested for crowded stuations, baby corriages, and trolleys.

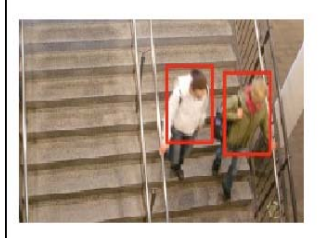

#### TrueView from Cognimatics

2017‐02‐05 Lecture

e 7 6

6

# Object tracking

#### **ÖFOI**

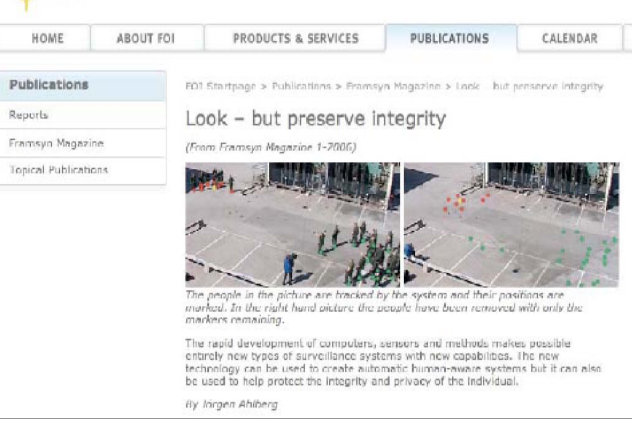

## Sports

Example: Tracab system for automatic tracking of football players. From CyronHego

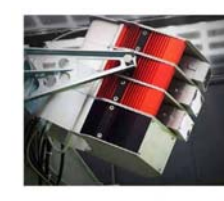

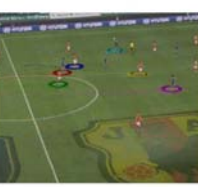

TRACAR is the only system to deliver true three-dim tracking in a sports arena in REAL

2017‐02‐05 Lecture

7 9

### Challenges

- Shadows / reflections from moving objects
	- Create "ghost" objects
- Uneven illumination of the scene
	- Visual appearance of an object changes
	- Variation both in space and in time
- 3D rotations
	- Object appearance changes
- Occlusion
	- Ambiguities in object identity

2017‐02‐05 Lecture

Toolbox of methods

- Since we have <sup>a</sup> static camera & background:
	- Use *background modeling* to detect motion
- To robustly determine object identity:
	- KL‐tracking
	- Prediction
	- Ground plane mapping <sup>+</sup> 3D tracking
- Shadows/reflections can be managed by:
	- Color modeling

# Background modeling

e 7 and 10

A popular application of mixture models

- Described in lecture 6
- Estimate <sup>a</sup> mixture model for the image background in each pixel
	- o 1 model sometimes sufficient
	- o 2 or more models are sometimes used to manage minor fluctuations
- Pixel values far from the mixture model are seen as foreground pixels
- Popular way to track e.g. people and cars in stationary surveillance cameras
- Fast compared to dense motion estimation

e 7 and 11

# Background modeling

• Master thesis project at CVL, LiU, by John Wood • Background modeling <sup>+</sup> shadow detection

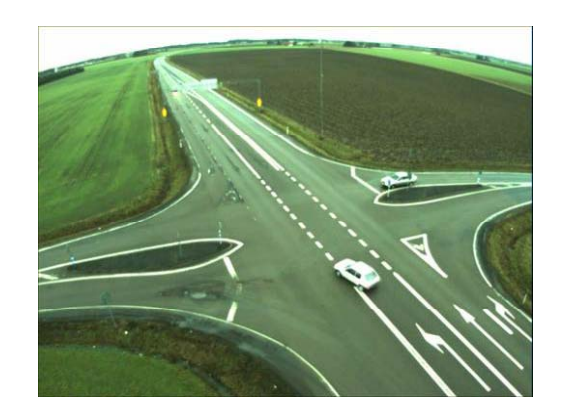

# Background modeling

Two proposed approaches:

- Gaussian Mixture models,
	- described in lecture 6
	- Also pseudo-code in J. Wood's master thesis, section 4.3
- Median filtering
	- Masters thesis of J. Wood, section 2.2
	- PhD thesis of H. Ardö, section 3.2.2

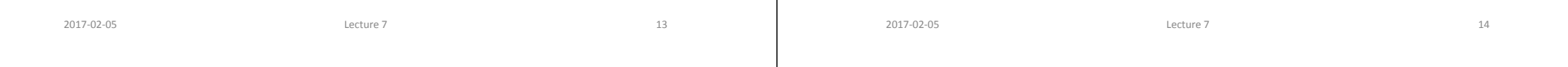

# Foreground segmentation

- Background modeling gives a likelihood image with *p*(*I*(*<sup>x</sup>*,*y*)|background)
	- Lecture 6
- From this probability, find **consistent regions** by
	- thresholding
	- morphological shrink <sup>+</sup> expand for cleanup
	- labeling
- **•** From these regions, extract **bounding boxes** 
	- The smallest rectangle that includes the detected object

# Object identity

- Start with detecting moving objects in each frame
- Next: determine which object in frame *<sup>t</sup>* corresponds to which one in frame *<sup>t</sup>* <sup>+</sup> 1
- Simple approach:
	- Check how much all pairs of objects overlap
	- Connect pairs of **maximal overlap**
- More robust alternative:
	- Use temporal filtering for **predicting** position of boxes
	- Check overlap of predicted boxes

# Temporal filtering

- Temporal filtering of object locations e.g. IIR or Kalman
	- From temporal filtering we can predict where the object will end up in the next frame
- Can help to maintain object identity in case of
	- occlusion
	- close objects, moving fast
	- or noise in general

2017‐02‐05 Lecture

# Ground plane modeling

- We assume that the objects are moving around on <sup>a</sup> planar surface, the ground plane:
	- There is <sup>a</sup> homography transformation between image position and position in the plane (TSBB06)
	- This homography can be estimated (TSBB06)
	- "foot points" of object can be mapped to <sup>a</sup> position in the ground plane
	- The ground plane position can be temporally filtered

e 7 and 18

### Datasets

e 7 and 17

- The scientific community has produced <sup>a</sup> number of standard dataset for motion analysis:
	- CAVIAR
	- PETS
	- IVSS
	- changedetection.net
- They typically contain:
	- Video sequences (MPEG <sup>+</sup> JPEG)
	- Annotation (labeling of objects) in some datasets

# Performance evaluation

- The datasets have ground truth (GT)
- Compare your boxes with GT
- Possible performance measures
	- Average overlap error

2017‐02‐05 Lecture

- Number of changes of identity for an object
- –…

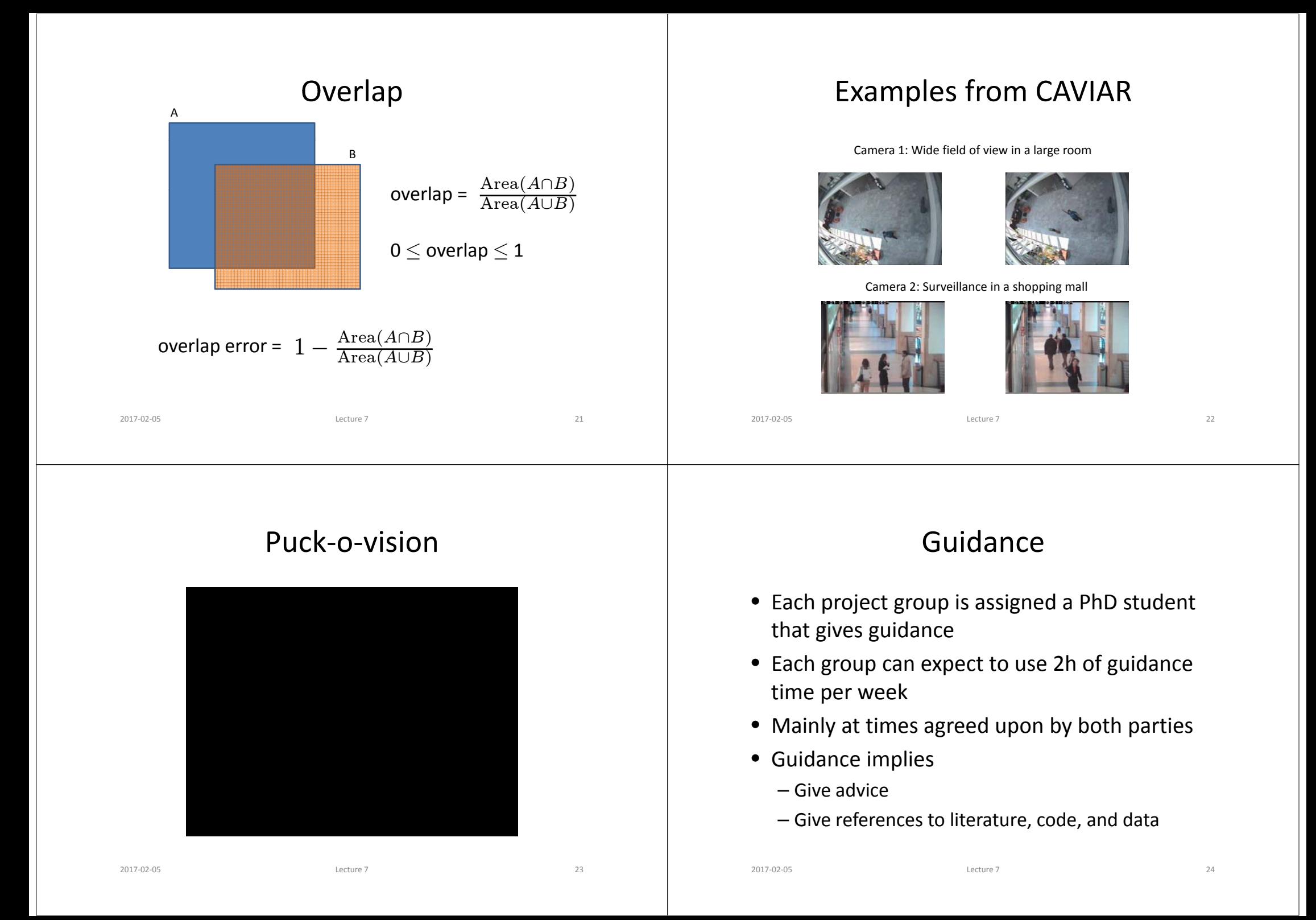

#### Subversion

- Each project group will have access to <sup>a</sup> Subversion (SVN) based repository – Individual check‐in
- Use the repository to store:

2017‐02‐05 Lecture 7

- all external code used in the project
- all code produced in the project
- all documents produced in the project
- See "Subversion pitfalls" on course web page

e 7 25

#### Alternative: GitLab

- NOT GitHub!
- GitLab is administered by IDA, using LIU‐ID
- More details: https://www.ida.liu.se/gitlab
- Talk to project guide

2017‐02‐05 Lecture

#### Data storage

- Each project group can get <sup>a</sup> separate 5 GB file area
	- No backup
	- Deleted after project is finished
	- If needed: ask your project guide

### Cooperation and plagiarism

e 7 26

- Discussions between students and between project groups *is allowed*
- Each group must declare which code/text has beenbeen produced by the group and which is<br>external
- External material (e.g. code) must be approved – Allowed code packages are listed on web page – Ask the examiner **before using other packages**
- Put "own" and "external" code in different directories
- Material declared as "own" must not be plagiarized from external sources

e 7 27

# Design plan

- $\bullet~$  Each project must produce a design plan
	- Describes the important functionalities (blocks)
	- Describes data flow between the blocks
	- Describes interfaces

2017‐02‐05 Lecture

- Describes methods of implementations
- The design plan should also describe who is the principal implementer of the block
	- *Each student must be responsible for the design of at least one major block*
	- Should be able to answer questions on that block during the final seminar

# Project management

- **•** Use reasonable level of **project management** 
	- make <sup>a</sup> design plan

2017‐02‐05 Lecture

- discuss it with your guide
- get it approved
- divide work among project members
	- **Each me be <sup>m</sup> <sup>r</sup> must ha ev an ass g ed assignedpa tr of <sup>t</sup> eh technical work**
	- Presents that part at the seminar
	- Answers questions by the examiner (and audience) on that part

e 7 30

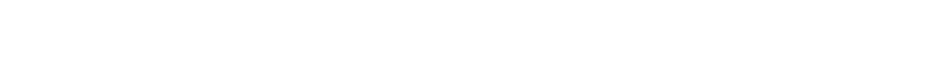

e 7 29

#### **Testing**

- **T ti es ng is one of the most i tt mpor antparts of the project**
- Divide your system into subparts that can be easily tested
- You should test using *test data*
	- Produces obvious or specified behavior
	- Usually not the same data as the final system should operate on
	- Can be synthetic data generated to produce well‐known output from your system
- Do not integrate subparts into <sup>a</sup> larger system until the subparts are properly tested

# Project context

- Produce test cases
	- $-$  Should be simple, easy to find expected result
	- Test early implementations on these
- Deliverables
	- A good presentation
		- Including examination of each project member
	- A report

### Deliverables

- A good presentation
	- Including examination of each project member
- A written project report
	- Which problem is solved?
	- How is it solved?
	- What is the result? Performance evaluation!
	- Why did you get this result?

2017‐02‐05 Lecture

- References
- Targeted to your fellow students, not doing this project (explain what you are doing!)

# Time table 2016

- **Feb 3:** formation of project groups
	- Problem analysis
	- Specification of required functionalities
	- Selection of methods
	- Who does what
	- First contact with project guide
- **Feb 13:** approval of design plan

2017‐02‐05 Lecture 1

- **March 16:** report handed in to guide
- **March 28:** presentation of project results
- Each student contributes <sup>≈</sup>80h (3hp) of work/project

e 7 34

# Implementation

e 7 33

The project can be implemented in

- Matlab
	- real‐time processing difficult
	- no real‐time requirements
- C/C++/Python
	- close to real‐time should be possible
	- but is NOT <sup>a</sup> requirement
- Several code packages exist
	- OpenCV for C/C++/Python
	- See list on web page
	- External software for background modeling not allowed

# OpenCV

- $\bullet~$  Version 3.1.0
	- Installed in ISY computer rooms
- Contains lots of useful functions:
	- Image / video / camera input
	- Image display
	- KLT‐tracker
	- Harris‐operator
	- Morphology, statistics
- Requires C/C++/Python skills
- See "OpenCV pitfalls" on course web page
- Use Matlab otherwise (has similar stuff)

# Required functionalities

- For all groups:
	- Tracking of objects in <sup>a</sup> simple sequence
	- Management of object identity
	- Evaluation of results
		- E.g., accuracy relative to ground truth
- Optional functionality:
	- Management of shadows
	- Management of spurious background motions
	- Occlusion management, e.g., prediction or ground plane modeling, foreground modelling, and KLT
- (Groups of 3 students: 1 optional function)
- Groups of 4 students: 2 optional functions
- Groups of 5 students: 3 optional functions

2017‐02‐05 Lecture

e 7 37